, tushu007.com  $<<$  CAD  $>>$ 

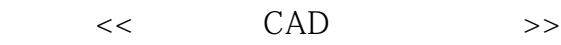

- 13 ISBN 9787563530939
- 10 ISBN 7563530932

出版时间:2012-7

页数:193

字数:300000

extended by PDF and the PDF

http://www.tushu007.com

, tushu007.com  $<<$  CAD  $>>$ CAD (computer aided design cad) (printed circuit board pcb)

 $pcb$ 

 $\mathsf{CAD}$  pcb  $pcb$ 

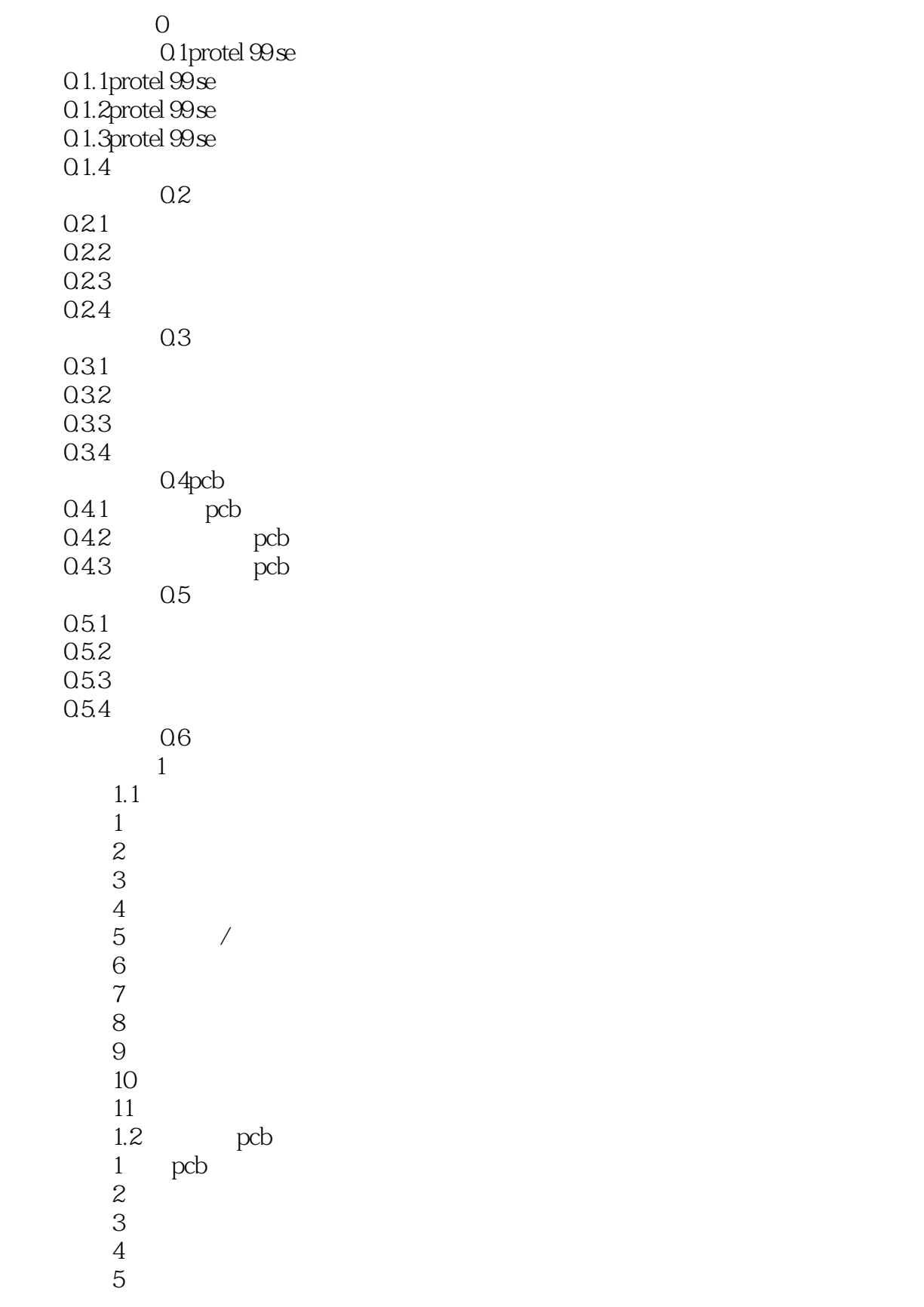

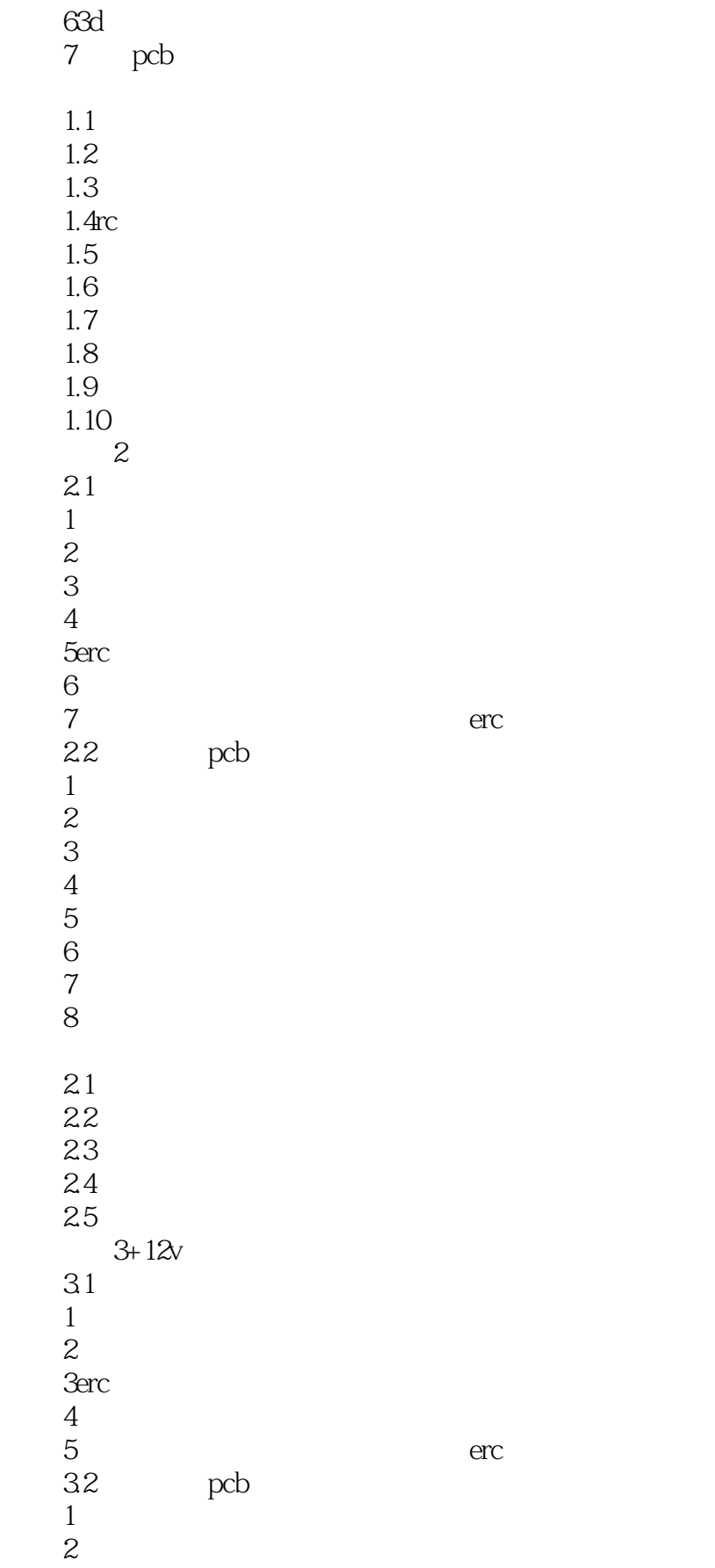

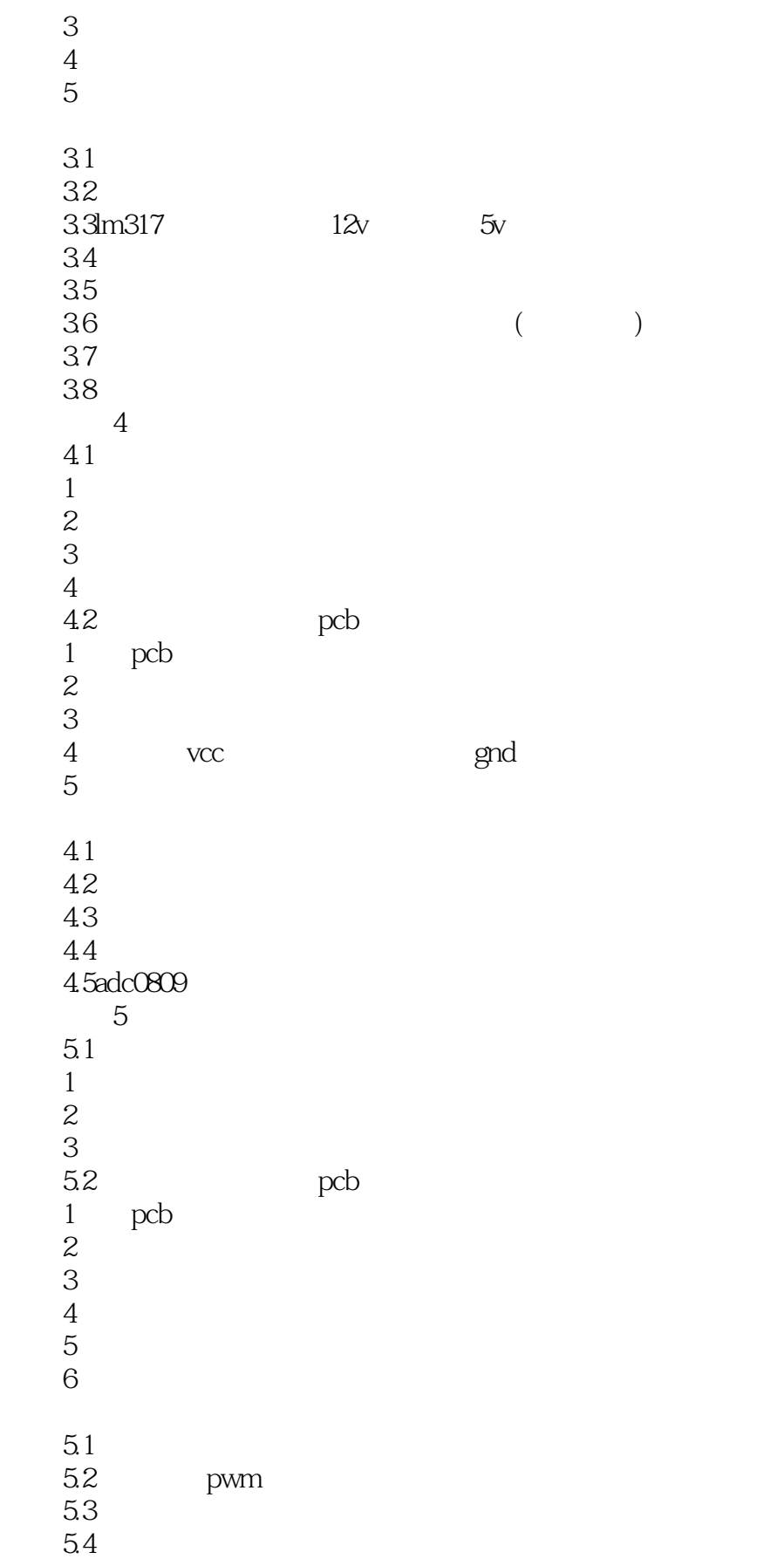

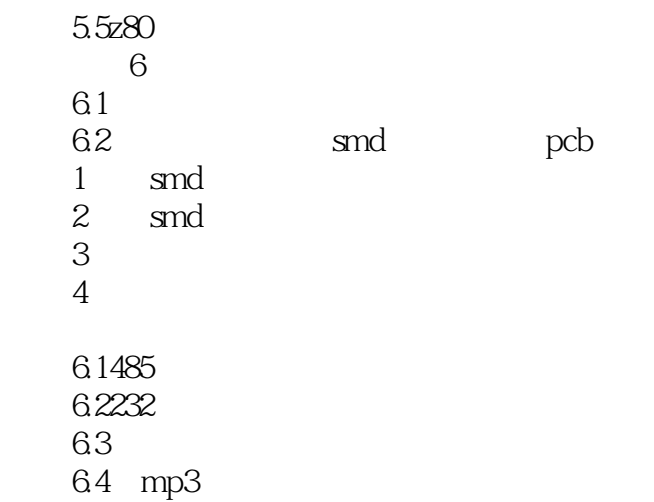

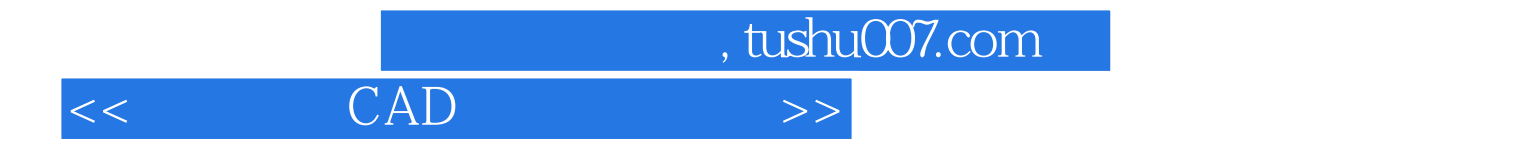

本站所提供下载的PDF图书仅提供预览和简介,请支持正版图书。

更多资源请访问:http://www.tushu007.com